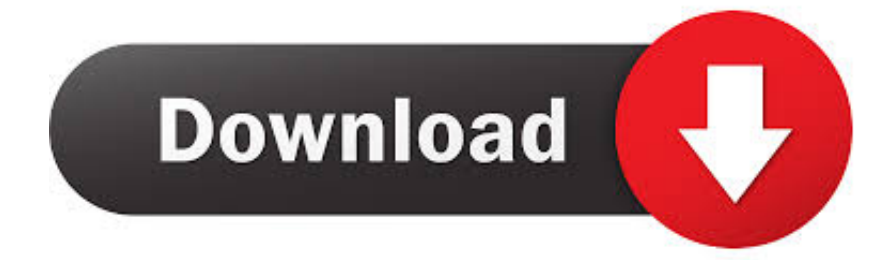

[Xforce Keygen 32 Bits PowerShape 2008 Descargar](http://tinourl.com/172tp4)

[ERROR\\_GETTING\\_IMAGES-1](http://tinourl.com/172tp4)

[Xforce Keygen 32 Bits PowerShape 2008 Descargar](http://tinourl.com/172tp4)

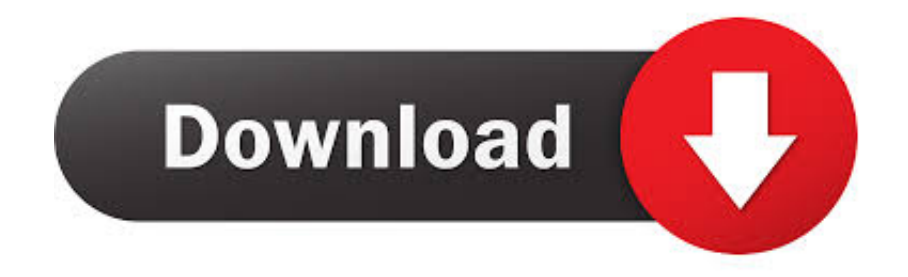

Activar productos Autodesk 2016 | X-Force 2016 (32/64 bit) X-Force 2016 es el ... Para descargar un programa desde la página oficial de Autodesk, podemos .... You may also use Autodesk's Virtual Agent to download any installer or ... Once at the activation screen: start XFORCE Keygen 32bits version .... Unofficial P2P Mode Include 32/64 Bit And SP1 Download ... by Autodesk; Run XFORCE Keygen as an administrator; Click on the Patch button .... Download xforce keygen 3ds max 8. ... xforce keygen 32 bit free download. 2009 download xforce keygen autocad mechanical 2008 3ds max. Install,activition .... Activation Tool AutoDesk 2019 Universal Keygen Download ... Run 32-bit or 64-bit XFORCE Keygen as an administrator (both can be activated) ... a3e0dd23eb